# COGS109: Lecture 15

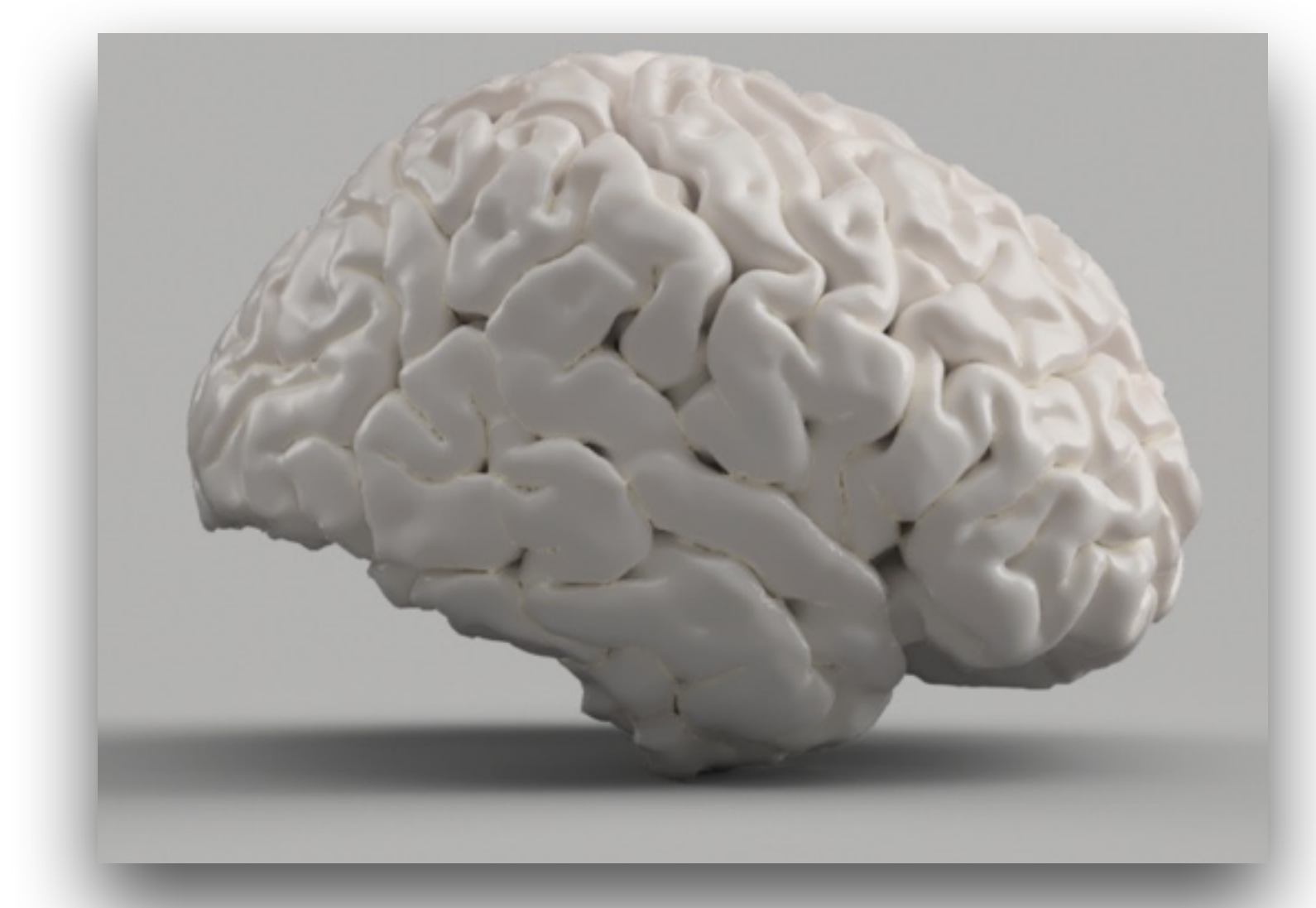

- Training, associative memory July 27, 2023
- *Modeling and Data Analysis*  Summer Session 1, 2023 C. Alex Simpkins Jr., Ph.D. RDPRobotics LLC | Dept. of CogSci, UCSD

# Announcements

- New cape replacements logistics
- Assignments remaining A2, A3, D5, D6, D7, Q3, Q4, project
- Project checkpoint 2 EDA
- Project meetings to check in

## Outline for today

- Announcements
- Instead of a threshold, we can consider other activation functions
	- 䡦 Threshold, sigmoid, linear, etc 䡦 Fitting arbitrary functions
- Multilayer neural networks
	- 䡦 Some of the typical network topologies

# Outline for today (II)

- Methods of training networks
	- 䡦 What is Supervised learning
	- What is Unsupervised learning What is Reinforcement learning
- Matlab neural network toolbox demos
- Potential issues with training networks 䡦 Overfitting and generalization
- Methods of dealing with these issues

### Other activation function concepts

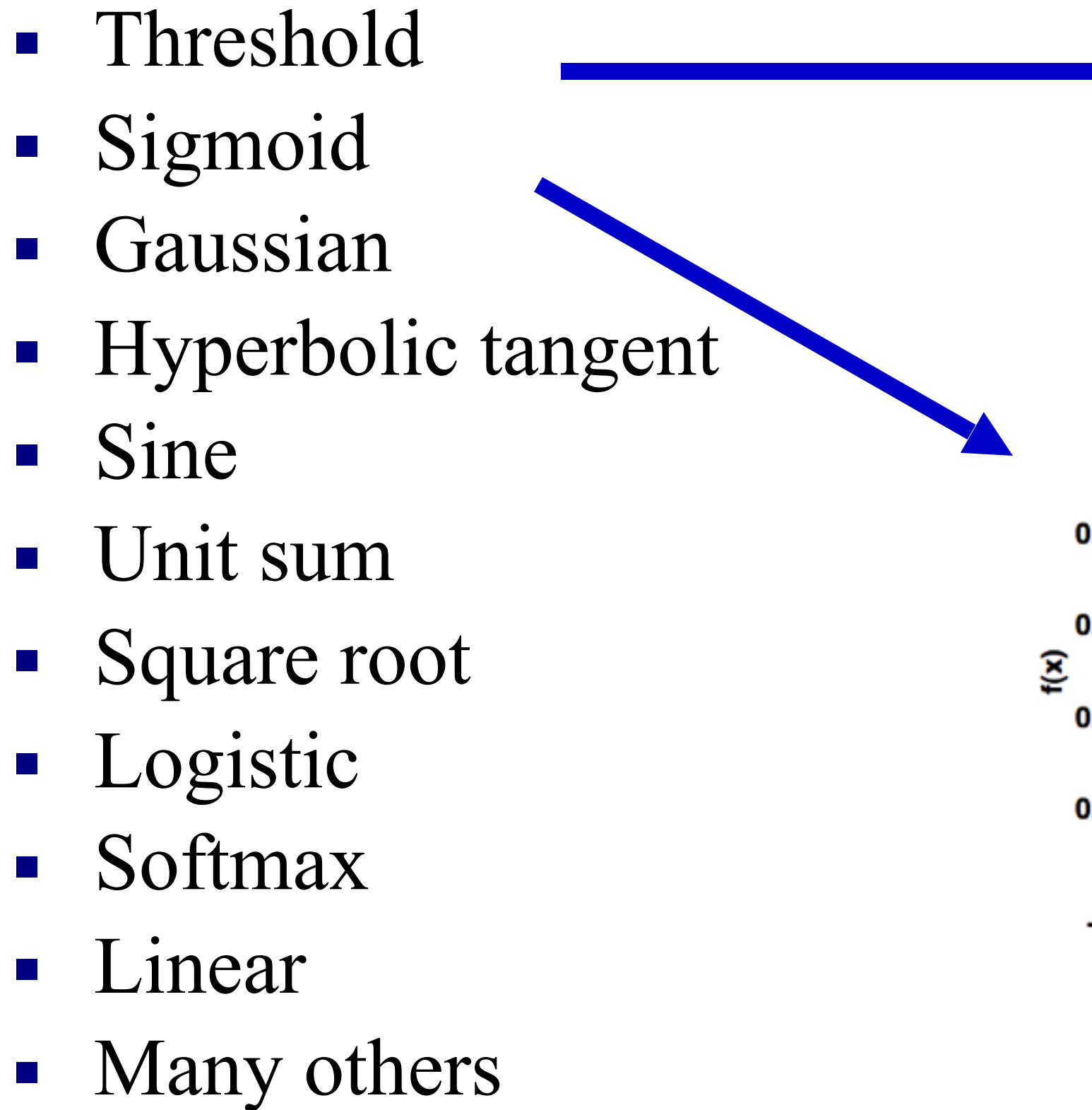

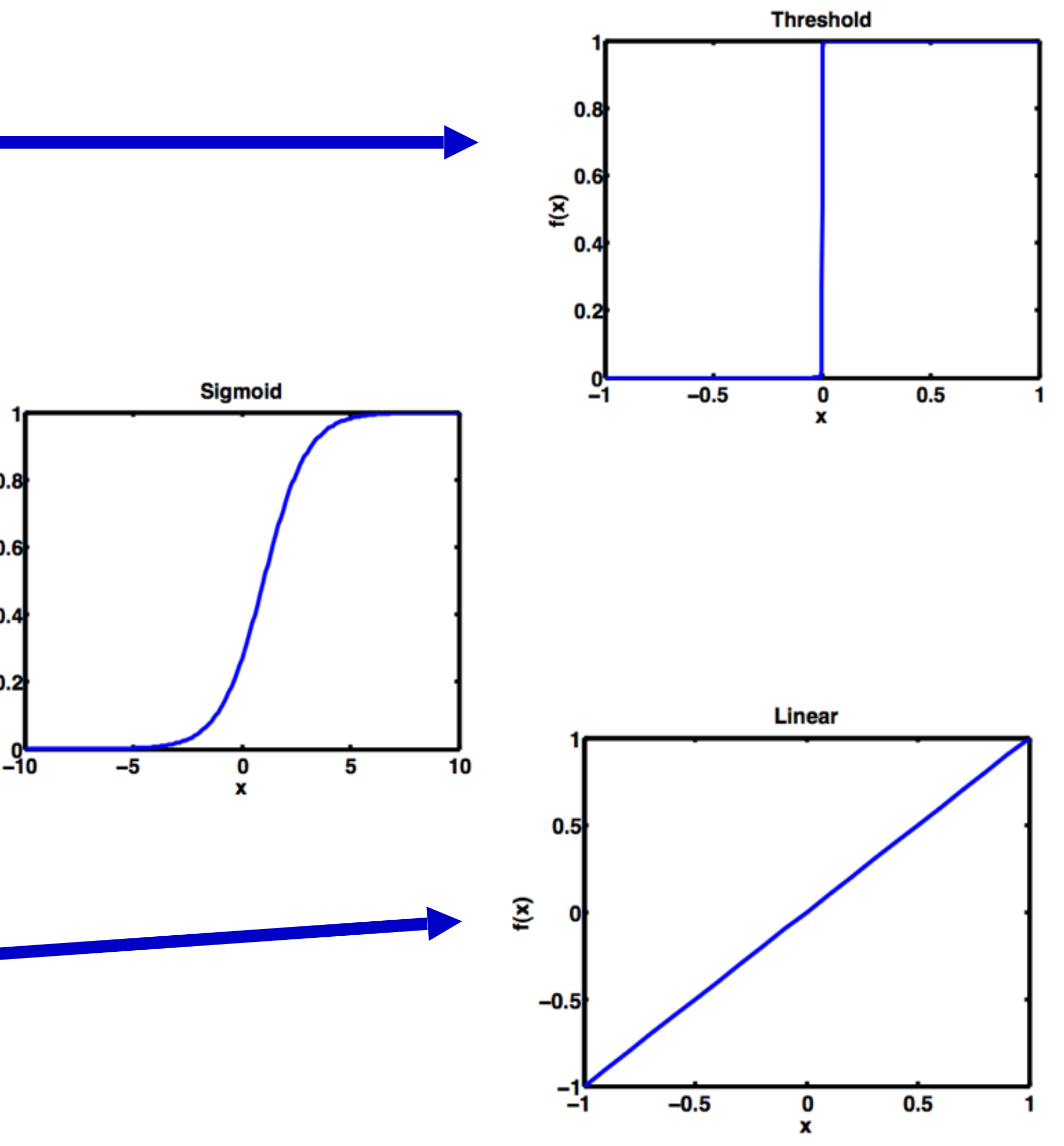

#### So you can have any shape activation function

■ Not just threshold

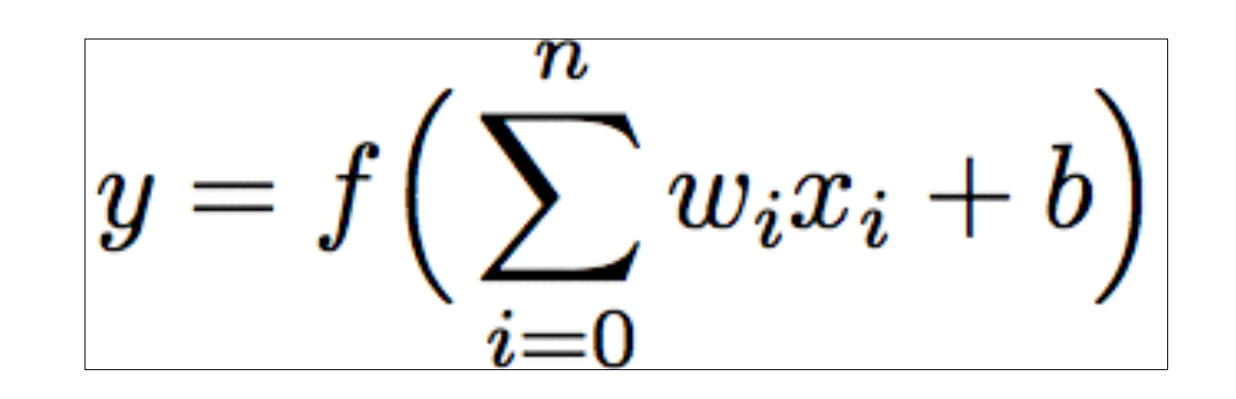

#### ■ Allows you to create real-valued outputs

# Sigmoid

#### ■ Equation

- □ Mentioned last time
- 䡦 Matlab SIGMF()
- 䡦 Vary parameters b and c to control the steepness of the transition from 0-1
- Saturates to 0 as x->-inf, and 1 as x->+inf
- Networks of neurons with real-valued inputs and sigmoid activation functions can be used to approximate mathematical functions
	- 䡦 Any continuous real-valued function can be approximated to arbitrary accuracy with a feedforward network of at least one hidden layer
	- 䡦 Matlab demo -> nnd11fa

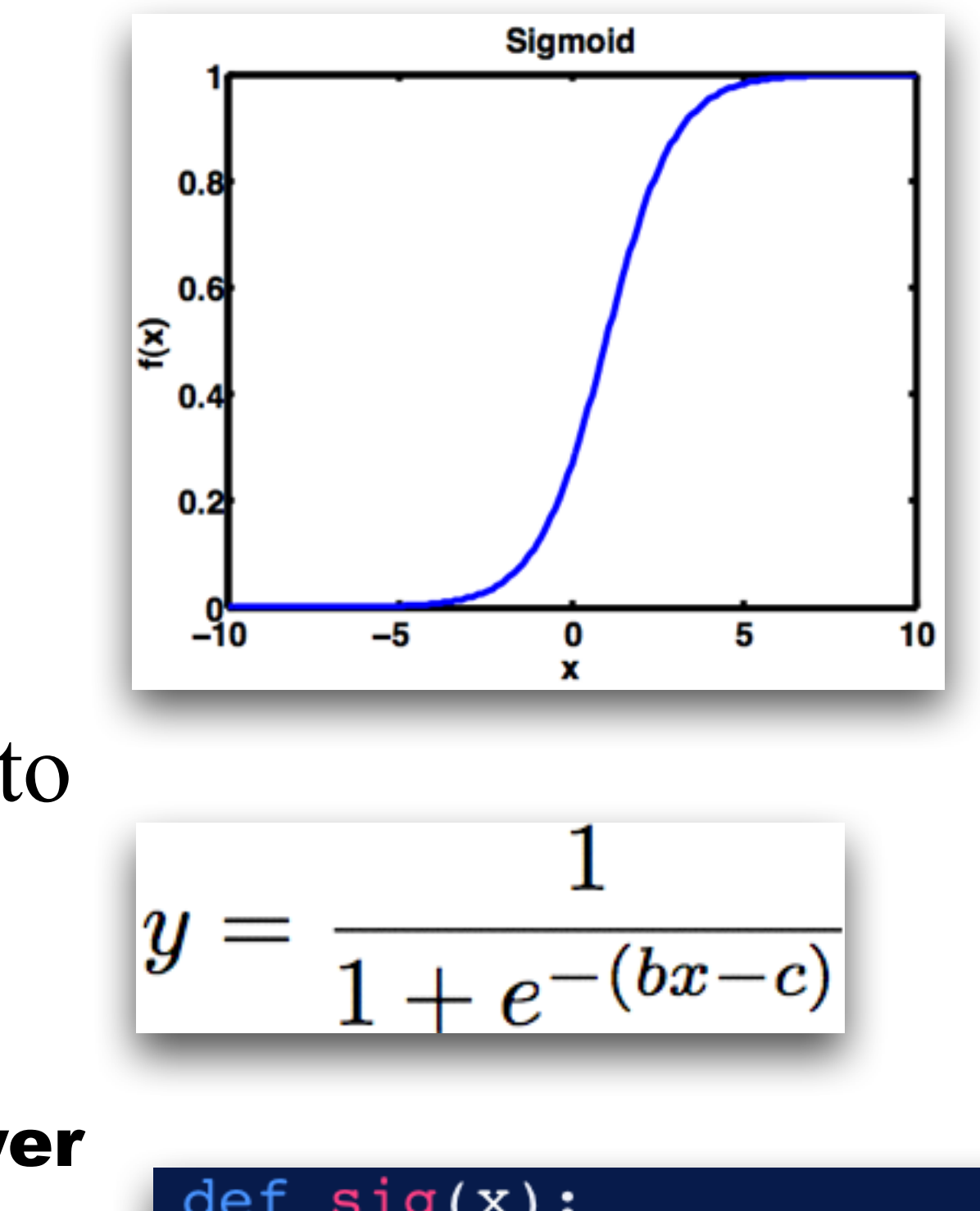

$$
\begin{array}{c}\n\text{def sig}(x): \\
\text{return } 1/(1 + np \text{ .exp}(-x))\n\end{array}
$$

#### Some typical network topologies

*Single layer perceptron*

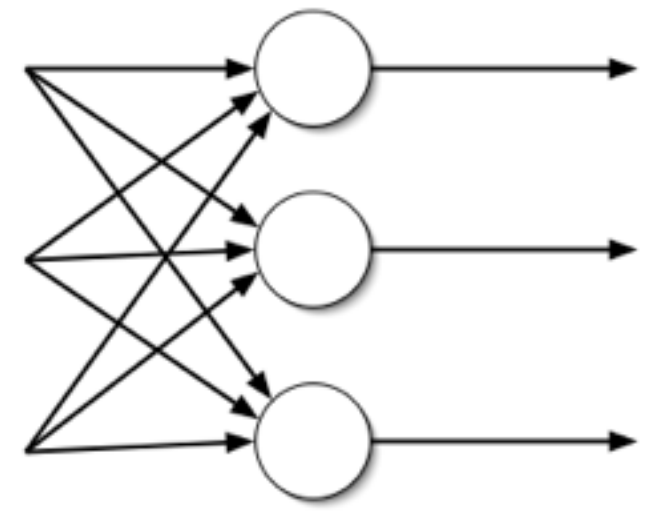

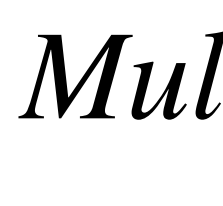

*Multi-layer perceptron*

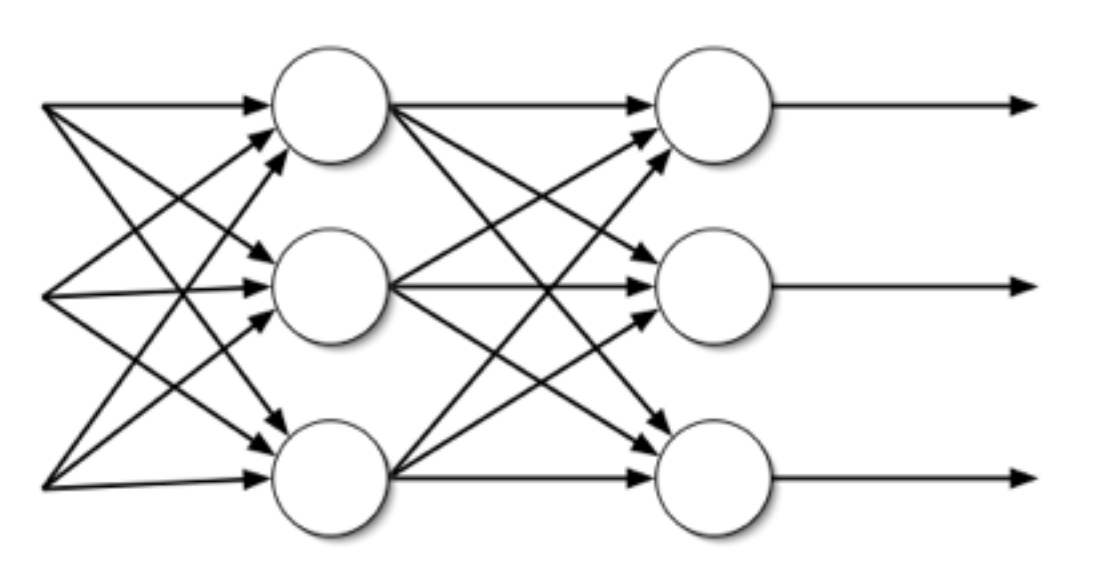

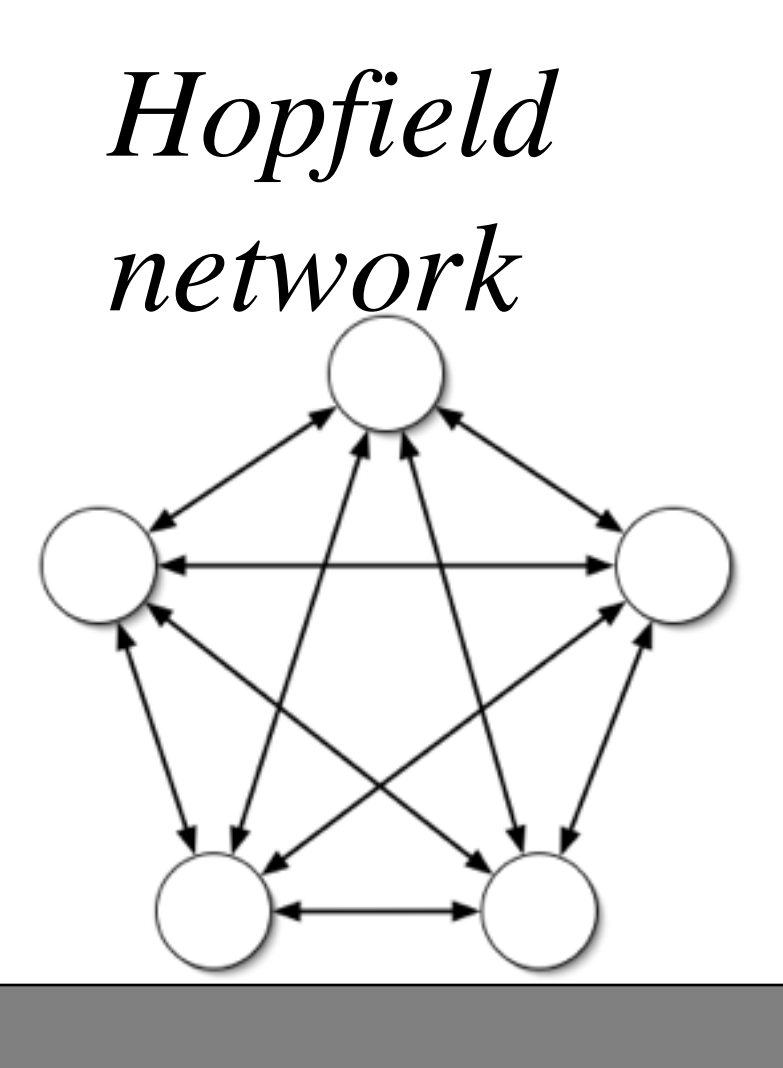

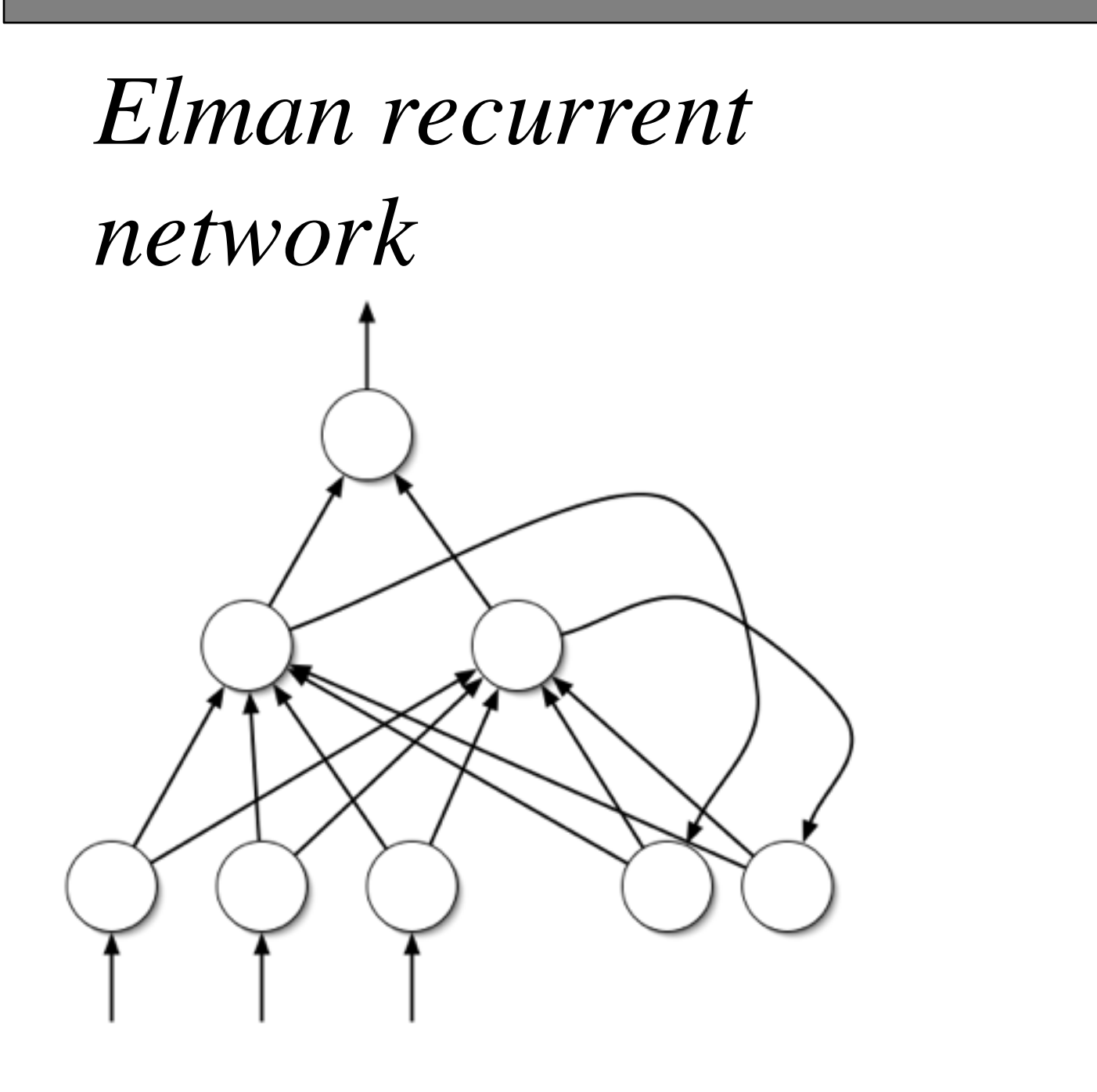

*Competitive networks*

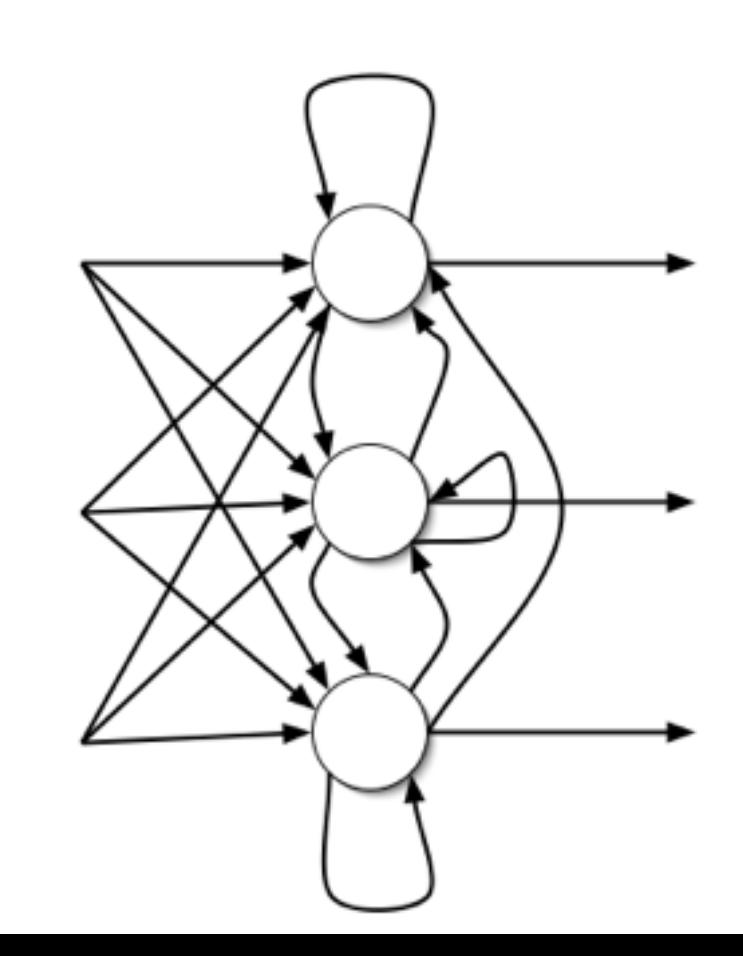

*Self-organizing* 

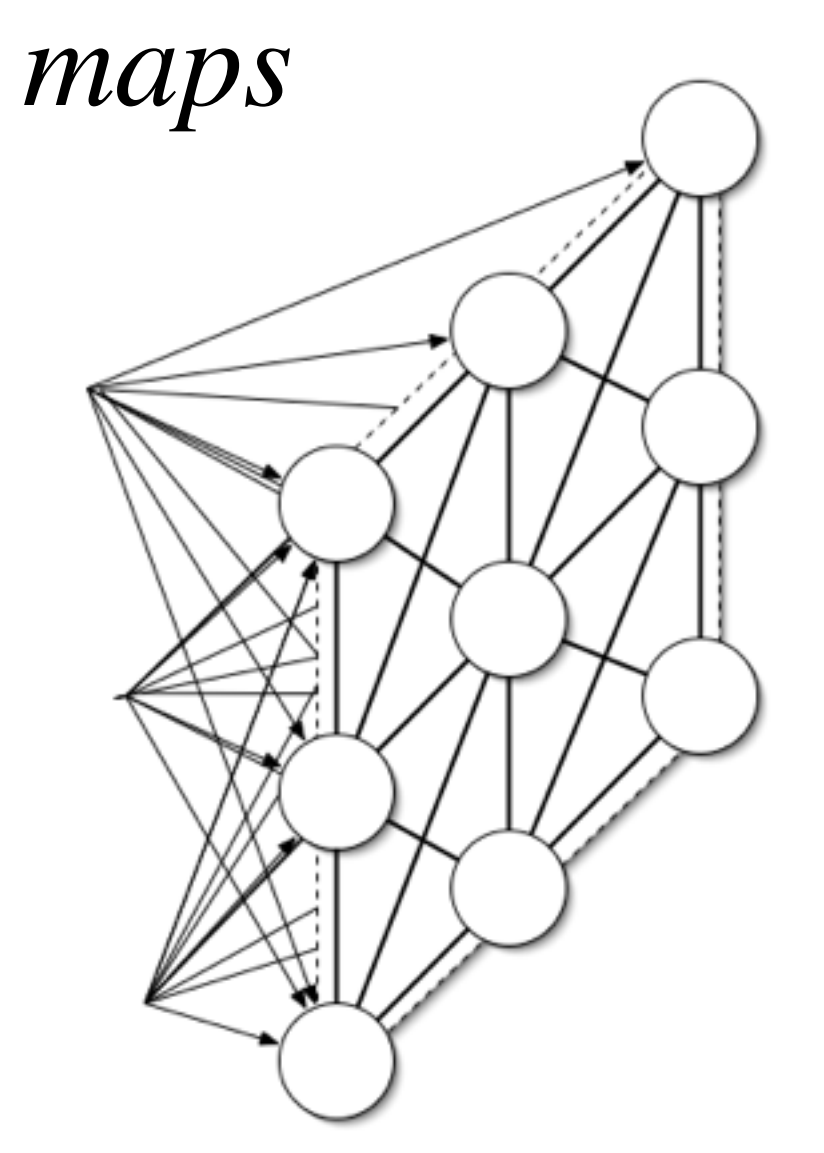

### So now we have these fancy networks, how can we get them to 'learn?'

## Methods of training networks

- Generally boils down to three learning strategies
	- 䡦 Supervised learning
	- 䡦 Unsupervised learning
	- 䡦 Reinforcement learning
- under these above categories

■ Many methods with variants, but basically all fall

## Supervised learning

■ *Method of learning whereby an error value is generated* from the actual response of the network and the desired *response. Following that, the weights are then modified* 

- *such that the error is gradually reduced*
- **Training set** A set of known input/output pairs is
- algorithm
- We will discuss backpropagation today

presented to the network in order to appropriately adjust the weights to produce the desired output given a certain input  $\blacksquare$  We already saw one example in the perceptron learning

## Unsupervised learning

- There is still an input/output relationship but no feedback is provided indicating whether network's associations are correct or not
- The network must discover by itself similarities in the patterns of the data
	- Self-organizing networks networks that possess the ability to to infer patterns from input-only data

### Reinforcement learning

## $\blacksquare$  The teaching signal is not a measure of the error, rather an indication of the result as 'right' or 'wrong'

■ Input/output data and a teaching signal direction

### Neural Network Demos in matlab

- In matlab (you need the Neural Network Toolbox) 䡦 nnd2n1 One-input neuron demonstration. 䡦 nnd2n2 Two-input neuron demonstration. 䡦 nnd4db Decision boundaries demonstration. 䡦 nnd4pr Perceptron rule demonstration. 䡦 nnd9sdq Steepest descent for quadratic function
	-
	-
	-
	-
	- demonstration.
	- 䡦 nnd11nf Network function demonstration. 䡦 nnd11bc Backpropagation calculation demonstration 䡦 nnd11gn Generalization demonstration.
	- □ nnd11fa Function approximation demonstration.
	-
	-

## Back propagation algorithms

#### ■ General algorithm

- 䡦 Present inputs
- 䡦 Propagate network responses forward
- 䡦 Compute the error between output and desired output
- 䡦 Back-propagate deltas
- 䡦 Update weights
- 䡦 Repeat for next pattern
- Matlab demo **nnd11bc**
- neural-network-using-python/
- **Using scikit-learn in python** 
	- [https://scikit-learn.org/stable/modules/](https://scikit-learn.org/stable/modules/neural_networks_supervised.html) neural\_networks\_supervised.html

■ **Coded in python:** [https://machinelearninggeek.com/backpropagation-](https://machinelearninggeek.com/backpropagation-neural-network-using-python/)

#### Specifically 1. Initialize weights randomly

- 2. Present an input vector pattern to the network
- 3. Evaluate the outputs of the network by propagating signals forwards
- 4. For all output neurons, calculate
	- 1. d\_j is desired output of neuron j and y\_j is current output  $\delta_i=(y_i-d_j)$
- 5. For all other neurons compute delta
	- Where delta\_k is the delta\_j of succeeding layer, and
- 6. Update weights according to
- 7. Goto 2 until iterationmax or minimal error

$$
y = f\left(\sum_{i=0}^{n} w_i x_i + b\right) = \left(1 + exp(-\left(\sum_{i=0}^{n} w_i x_i + b\right))\right)
$$

$$
\delta_j = \sum_k w_{jk} g'(x) \delta_k
$$

$$
g'(x) = y_k(1 - y_k)
$$

$$
w_{ij}(t+1) = w_j(t) - \eta y_i y_j (1 - y_j) \delta_j
$$

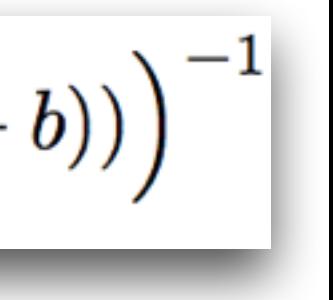

### See scikit-learn for built-in modules on supervised learning

- [https://scikit-learn.org/stable/modules/](https://scikit-learn.org/stable/modules/neural_networks_supervised.html) neural\_networks\_supervised.html

### NN matlab demos and commands

■ Simple function fit ■ Classification

### Potential issues to deal with when training neural networks

- 䡦 Over-fitting
- 䡦 Generalization
- 䡦 We want to reduce over-fitting and increase generalization of our fits

## What is overfitting again?

#### ■ Happens in machine learning where we have many parameters and limited data, the algorithm begins

- to fit the noise
- Not truly part of the system, varies from one sample to the next

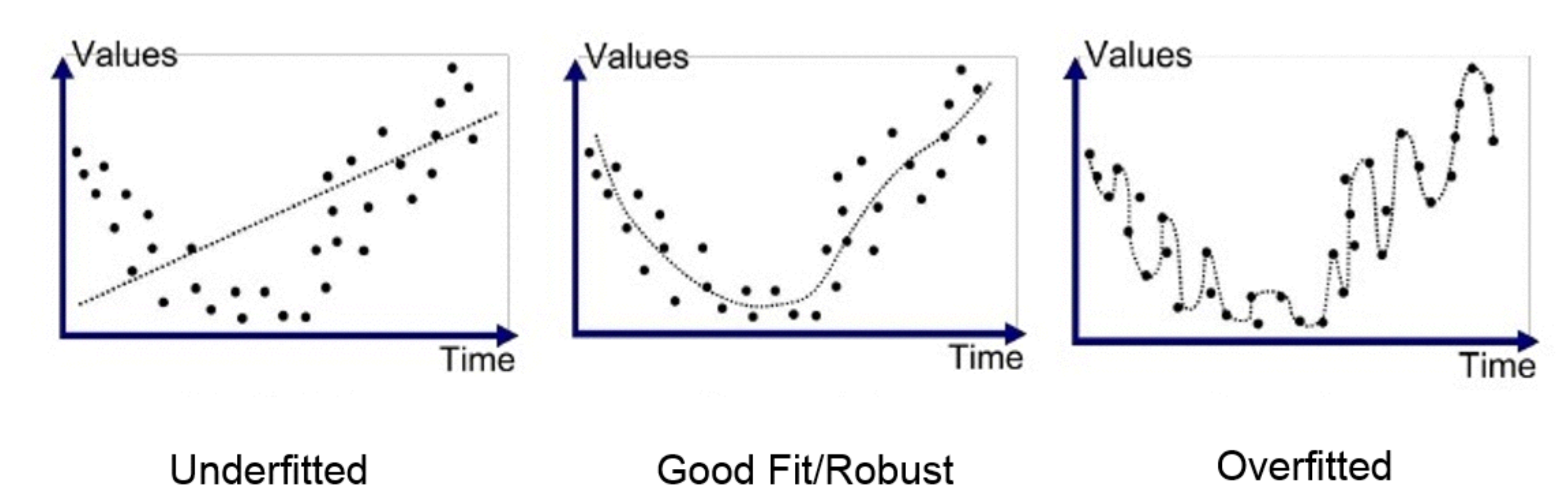

### Techniques to Prevent Overfitting

- Regularization
	- **Reduction of hidden units** 
		- Only fit simpler functions
	- 䡦 Weight decay
- Early stopping 䡦 Using validation sets
- Bayesian regularization 䡦 (see the MacKay Book)
- Others
	- Random dropouts
	- etc

### Technique 1: Reduce number of layers to prevent overfitting

- *Note: Remember that overfitting is a problem when fitting many parameters to small amounts of data*
	- 䡦 Infinite data would be then no problem
- Simplify the function you are fitting by reducing the number of network hidden layers - similar to using a lower degree polynomial to fit data
	- 䡦 Limits the capability of your network
- But ahead of time we may not know the complexity of the function we want to fit, so how do we deal with this?
	- Intuition visualization of the data allows the programmer insight
	- **Others**

### Technique 2: Regularization to prevent overfitting

**• Regularization** - adding a penalty to the usual error function to encourage smoothness

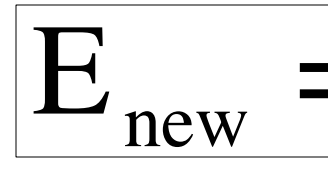

**•** Here V is the regularization parameter and  $\omega$  is the smoothness penalty

 $\omega$  =

- Weight decay sets  $\overline{\phantom{a}}$ 
	- 䡦 Note that when you then take the partial derivative of  $L_{\mathit{new}}$  with respect to a weight the update rule will now include a term that is -w\_i. € ;π<br>€ *Enew*
	- 䡦 This will encourage the weights to decay to zero (hence the name)
	- 䡦 Also one can use simply the absolute value more robust to outliers L\_1 vs. L\_2 regularization

 $E_{\text{new}} = E + v^* \omega$ 

$$
=\frac{1}{2}\sum_{i}w_{i}^{2}
$$

### Regularization types

#### ▪ **L\_1 regularization**

- penalizes sum of absolute value of weights
- Model becomes simpler, more interpretable (i.e. std. vs. variance)
- Robust to outliers

#### ▪ **L\_2 regularization**

- penalizes sum of square of weights
- Model becomes complex, able to handle more complex patterns
- Not robust to outliers

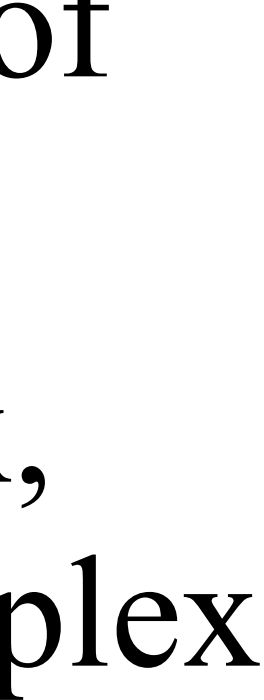

$$
\omega = \sum_{i} |w_i| \qquad \qquad \omega = \frac{1}{2} \sum_{i} w_i^2
$$

$$
\omega = \sum_i |w_i|
$$

### Technique 3: Early stopping to prevent overfitting

- Start the weights very small
	- 䡦 Then the neural network starts by behaving fairly linearly
	- 䡦 The weights gradually increase to handle nonlinearities
- Split the data into a **validation set** and a **training set** 
	- Use the training set to adjust the weights
	- Use the validation set to compute model error
	- 䡦 As the fit improves the error will decrease, when the error starts to increase again, you are fitting the noise in the training set

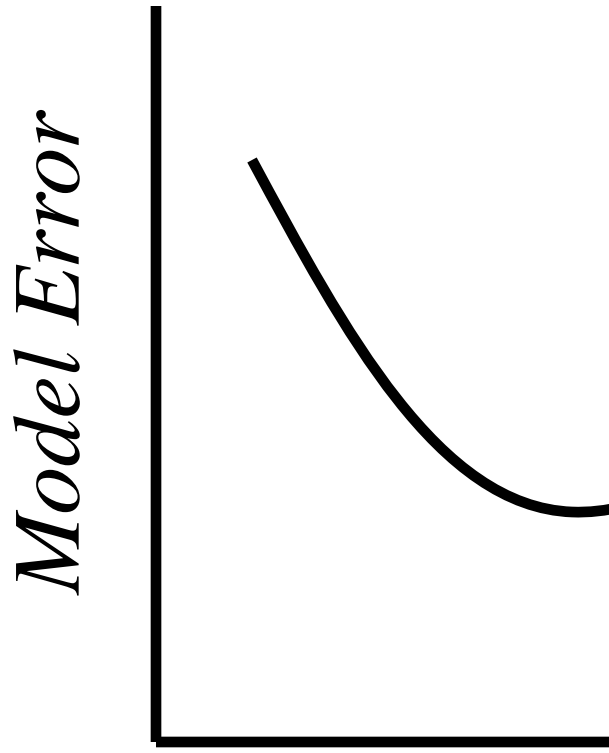

*Training Epochs*

### Technique 4: Bayesian regularization to prevent overfitting

- The Bayesian neural network formalism of David MacKay and Radford Neal, considers neural networks not as single networks but as distributions over weights (and biases)
- $\blacksquare$  The output of a trained network is thus not the result of applying one set of weights but an average over the outputs from the distribution.
- This can be computationally expensive but MacKay and Neal have developed approximations and the approach leads to automatic regularization that is very effective.
	- MacKay, Neural Computation, Vol. 4, No. 3, 1992, pp. 415 to 447
	- Foresee and Hagan, Proceedings of the International Joint Conference on Neural Networks, June, 1997

## More training issues

- Improvements on gradient descent 䡦 Gradient descent with momentum
	-
	- 䡦 \*Conjugate gradient\*
	- 䡦 Variable learning rate
	- 䡦 For nonquadratic functions, minimization (ie Nelder Mead, golden section line search, Brent's method, etc - See numerical methods book)
		- Demos:
			- 䡦 nnd12sd1
			- nnd12sd2
			- 䡦 nnd12mo
			- □ nnd12vl
			- 䡦 nnd12ls
			- 䡦 nnd12cg

#### Unsupervised learning for associative memory

- Hebbian learning (Hebb 1949)
- are increased:

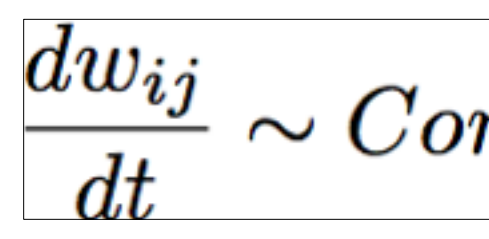

- 
- Neuron n is associated with another stimulus n
- learning rule will increase the weights  $w_{nm}$  and  $w_{mn}$ 
	- n->m will cause neuron m to be also activated

■ The weights of neurons whos activities are positively correlated

 $\frac{dw_{ij}}{dt} \sim Correlation(x_i, x_j)$ 

 $\blacksquare$  So when stimulus m is present, the activity of neuron m increases

■ If these two stimuli co-occur in the environment, the Hebbian 䡦 Now when stimulus n appears later alone, the positive weight from

#### Associative memory with Hopfield networks

- Associative memory sample
	- 䡦 (Yellow)--(banana smell)
- What is a binary Hopfield network?
	- 䡦 Weights are constrained to be
		- Symmetric
		- Bidirectional
		- $\blacksquare$  No self connections (w ii = 0)
	- 䡦 Activity rule

- We need to specify the order of updates as either
	- **Synchronous**

Asynchronous - each neuron sequentially (either fixed or random order) computes its activation then updates its output state and weights

$$
x(a) = \Theta(a) = \Theta(a)
$$

 $w_{ij} = w_{ji}$ 

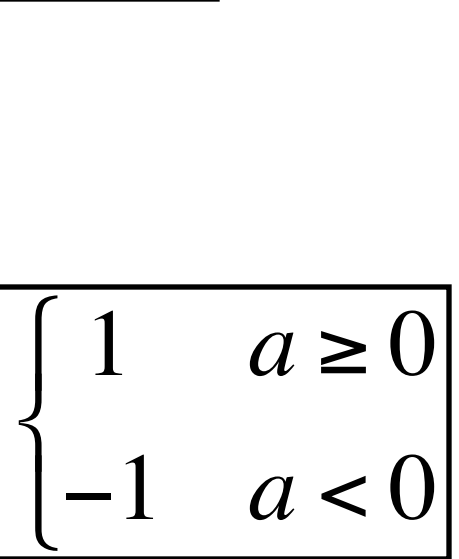

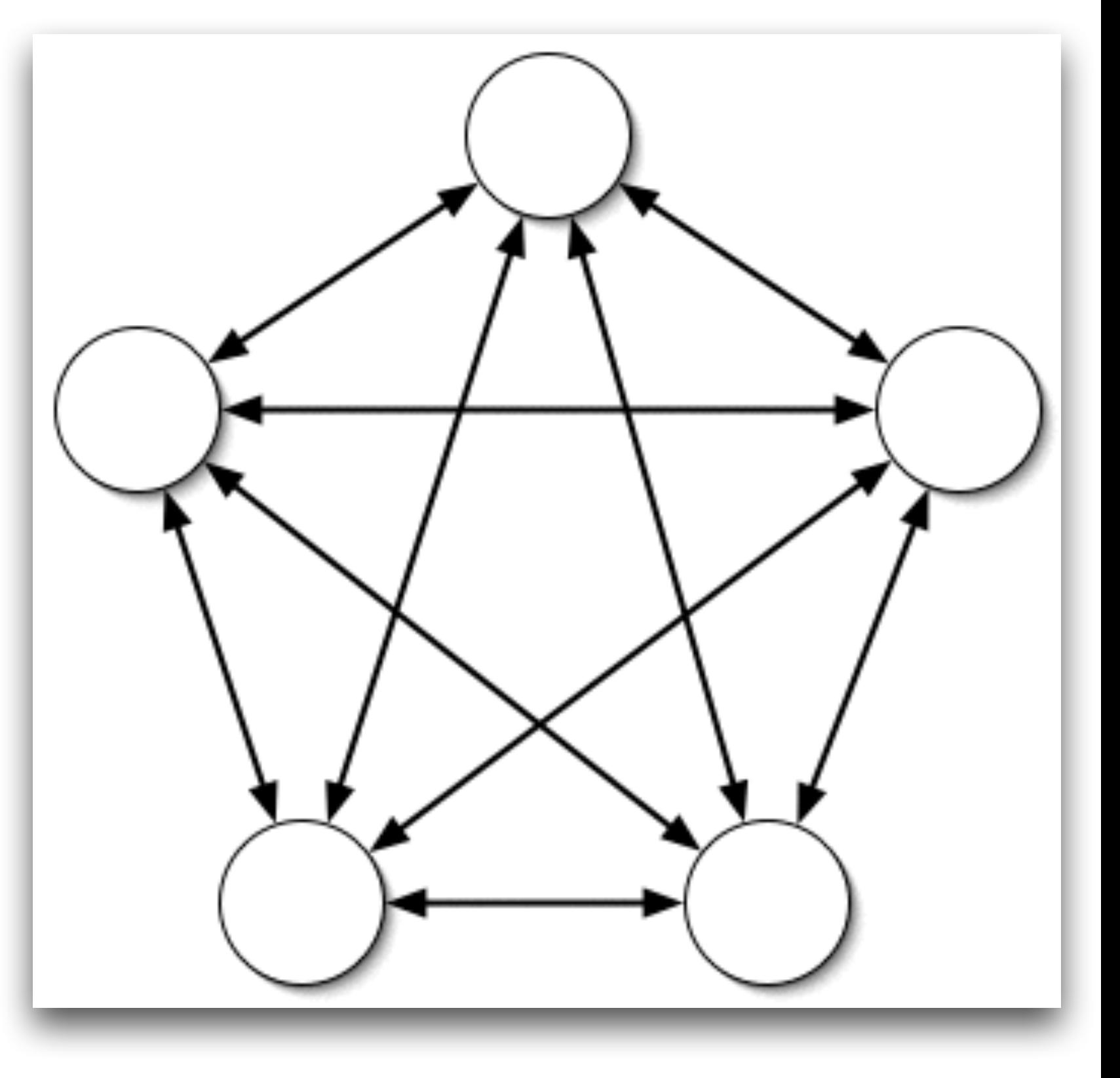

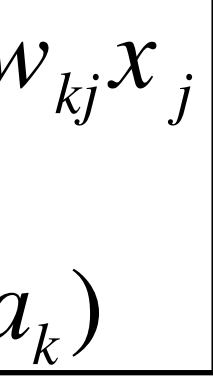

$$
a_k = \sum_j w_{kj}
$$

$$
x_k = \Theta(a_k)
$$

#### Associative memory with Hopfield networks

- Associative memory sample
	- 䡦 (Yellow)--(banana smell)
- What is a binary Hopfield network?

#### 䡦 Weights are constrained to be

- □ *Neurons compute activations*
- 䡦 *Then update their states*
- Symmetric
- Bidirectional
- $\blacksquare$  No self connections (w ii = 0)
- 䡦 Activity rule

 $\Box$  **Asynchronous** - each neuron sequentially (either fixed or random order) computes its activation then updates its output state and weights

■ We need to specify the order of updates as either

#### **Synchronous**

$$
x(a) = \Theta(a) \equiv \begin{cases} 1 & a \ge 0 \\ -1 & a < 0 \end{cases}
$$

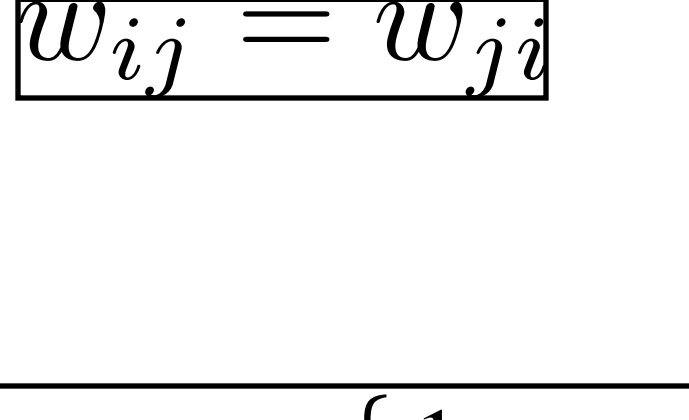

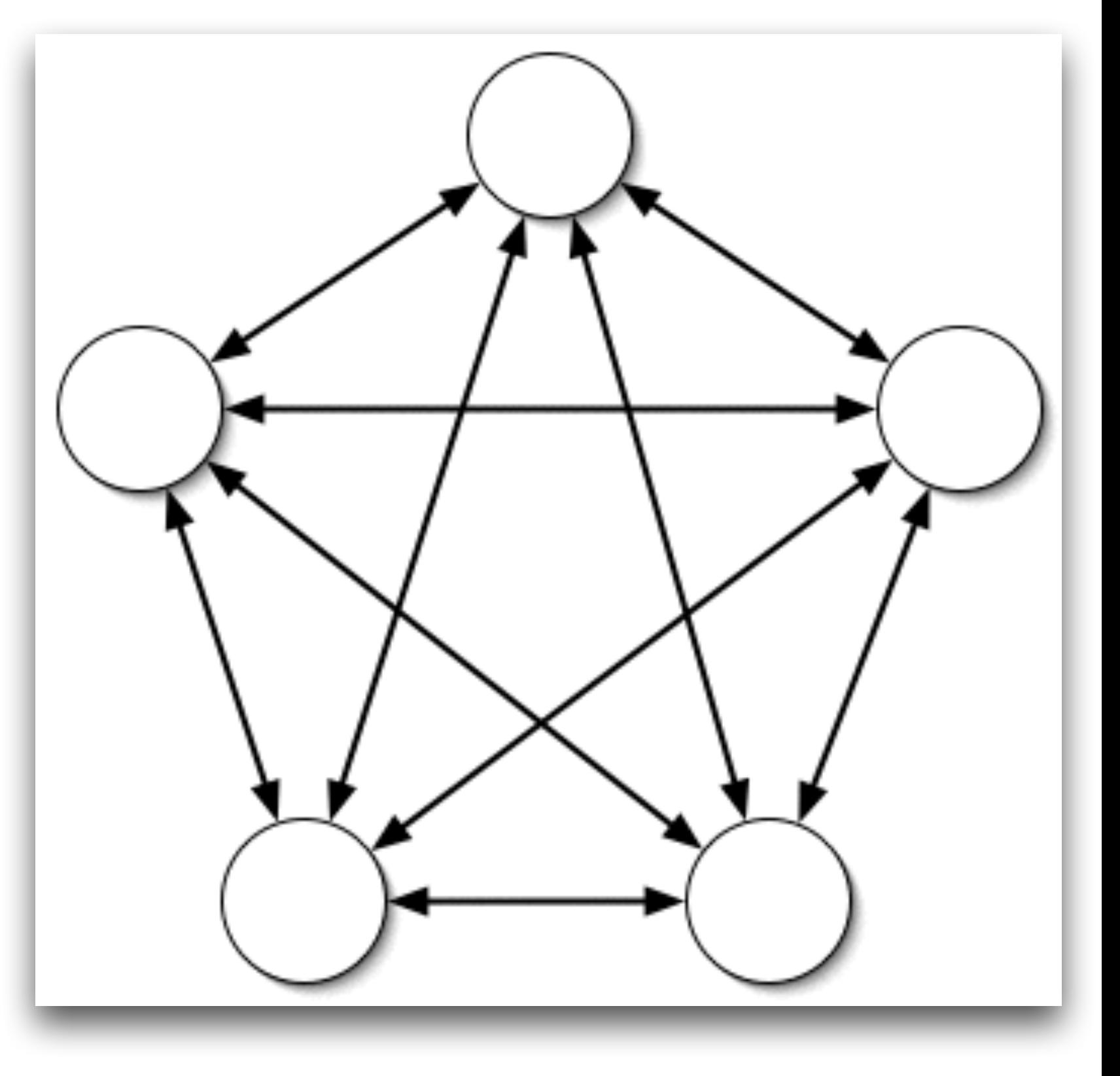

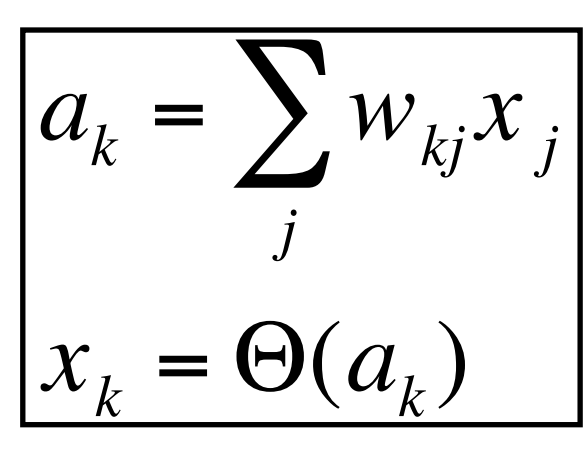

## Binary Network learning rule

#### ■ Learning rule

- The problem make a set of memories  $\{x^{(n)}\}$  stable states of the network's activity rule
	- Each memory is a binary pattern  $x_i \in \{-1, 1\}$
	- Setting the weights is done according to Hebb's rule (sum of outer products):

 $w_{\boldsymbol{i}\boldsymbol{j}}$ 

■ We may set eta to prevent a particular weight from growing with N:

$$
= \eta \sum_n x_i^{(n)} x_j^{(n)}
$$

 $\eta=1/N$ 

### Associative memory example

 $m$ oscow<sup>---</sup>:::::::: moscow------russia  $\implies$ ::::::::::--canada  $\implies$  ottawa------canada ■ Error correction

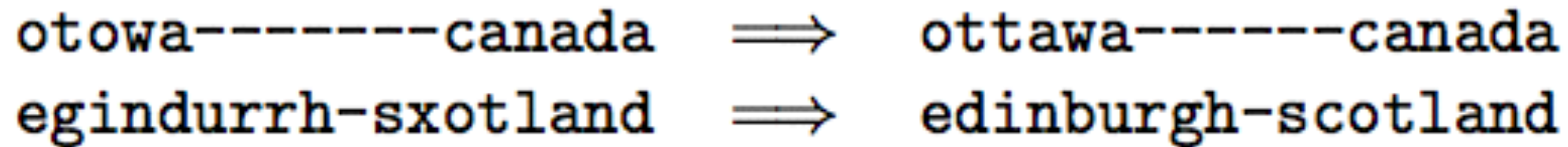

#### ■ Pattern completion

Desired memories:

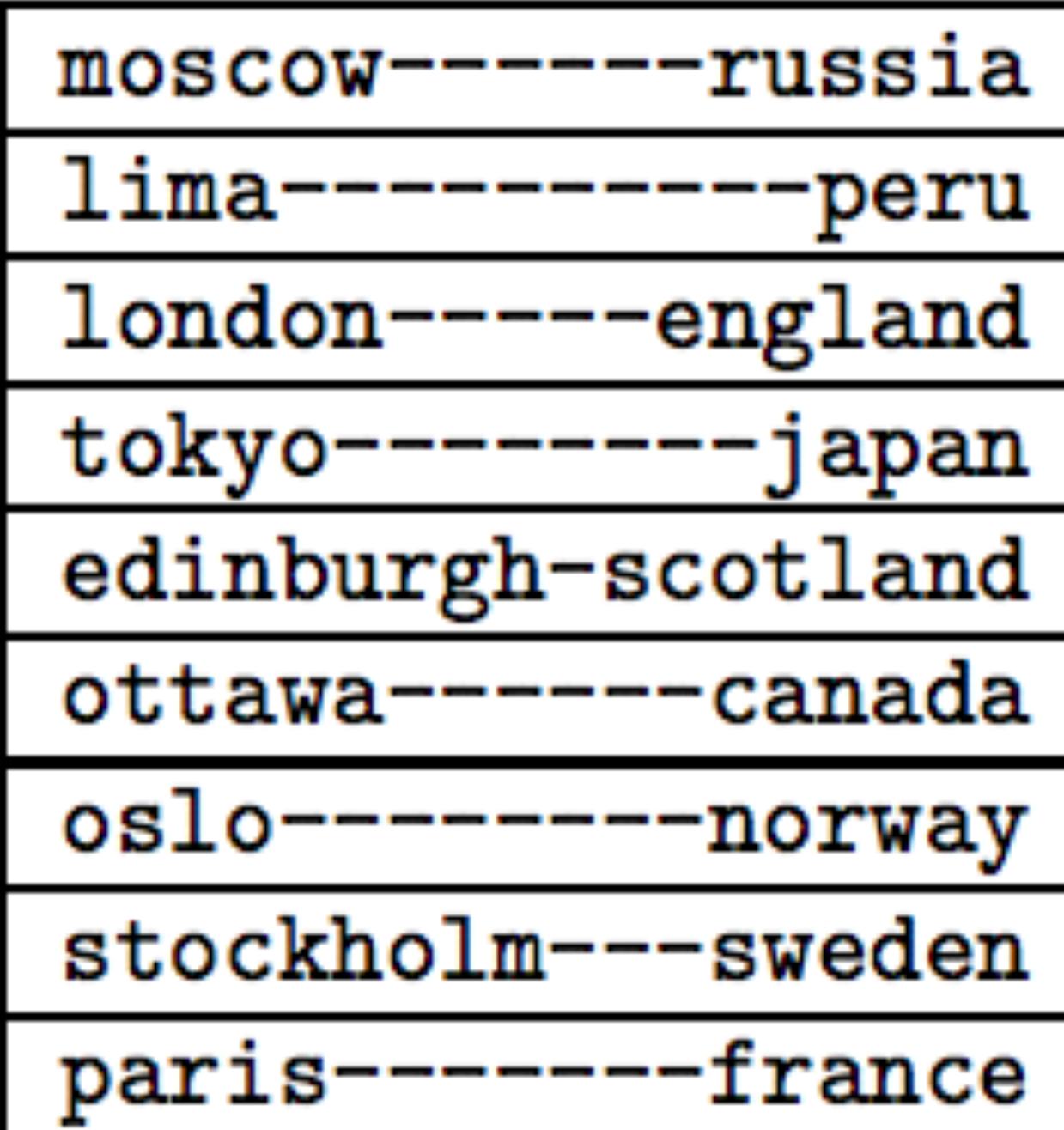

#### Continuous form of the Hopfield network

 $(-1,1)$ 

$$
a_i = \sum_j w_{ij} x_j
$$

$$
x_i=\tanh(a_i)
$$

- Eta becomes more important
- function

$$
x_i = \tanh(\beta a_i)
$$

■ Similar rules, but instead of binary states, we have continuous states from

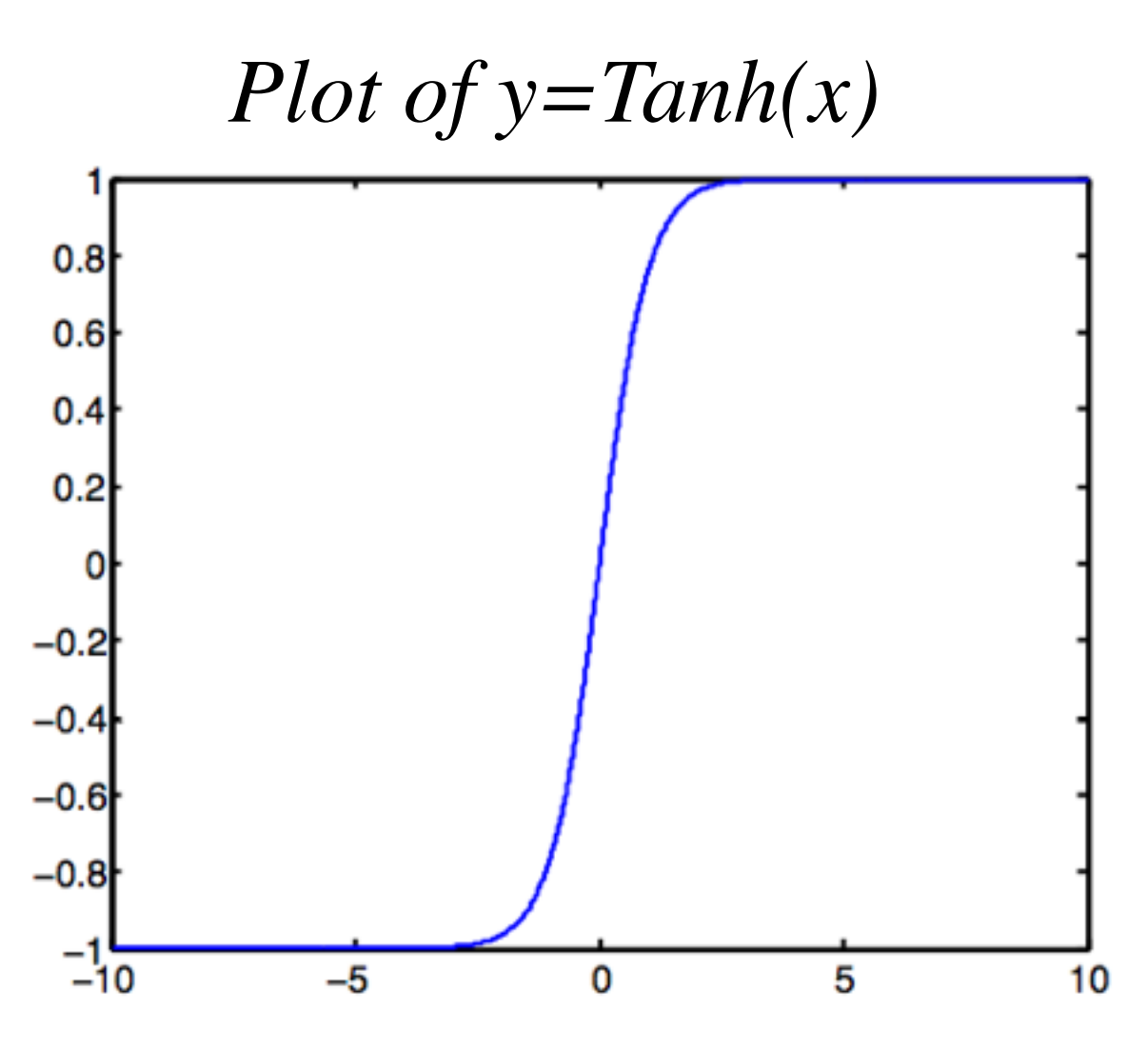

**•** Alternatively, we may fix η and introduce a gain  $\beta \in (0, \infty)$  into the activation

#### Convergence of the Hopfield network

- The hope is that the Hopfield networks we have defined will perform associative memory recall
- We hope that the activity rule of a Hopfield network can take a partial memory or a corrupted memory, then perform pattern completion or error correction to restore the original memory.
- But how can we know if this is going to happen?

## Stability in nonlinear dynamics

- Lyapunov functions 䡦 If you can show that a lypapunov function exists for an ANN, then it's dynamics converge rather than diverge 䡦 Look up lyapunov functions for more info,
	- there is not time to cover them here

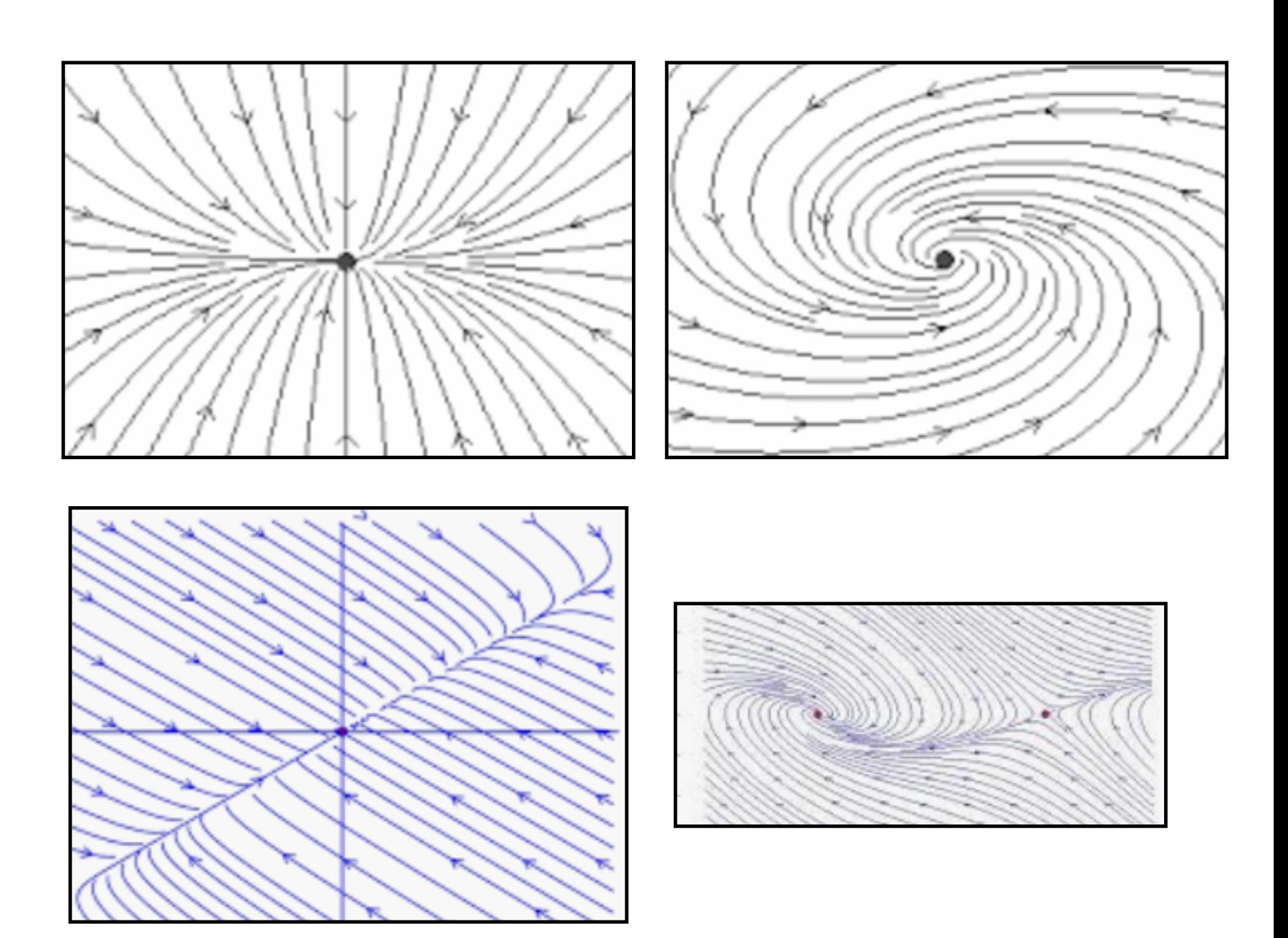

## Stability of Hopfield Networks

- $\Box$  Hopfield network's activity rules if implemented asynchronously have a Lyapunov function that is convex
- $\Box$  So the dynamics will ALWAYS converge to a stable fixed point
- $\Box$  Depends on the fact that HN's connections are symmetric and updates are asynchronously made 䡦 Mackay p.508 for the proof
- 

#### Introducing a 1-bit error is corrected in 1 iteration

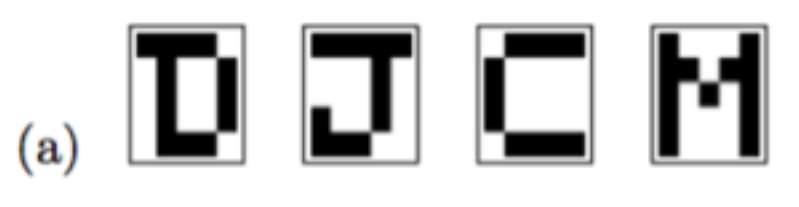

 $0 0 0 0 -2 2 -2 2 2 -2 0 0 0 2 0 0 -2 0 2 2 0 0 -2 -2$  $0 - 2 - 2 - 2 - 2 - 2 - 2 - 2 - 0 - 4 - 0 - 2 - 0 - 2 - 0 - 2 - 2 - 4 - 4 - 2 - 2$ 0 0 0 0 . 2 -2 -2 2 -2 2 -4 0 0 -2 4 -4 -2 0 -2 2 0 0 -2 2  $-2$   $-2$   $-2$   $-2$  2 . 0 0 0 0 4  $-2$  2  $-2$  0 2  $-2$  0  $-2$  0 0  $-2$   $-2$  0 4  $2 - 2 - 2 - 2 - 2$  0  $\cdot$  0 0 4 0 2 2 - 2 4 - 2 2 0 - 2 4 0 - 2 - 2 0 0  $-2$   $-2$   $-2$   $-2$   $-2$  0 0 0 0 0 0 2 2 2 0 -2 2 4 2 0 0 -2 -2 0 0  $2 - 2 - 2 - 2$  2 0 0 0 . 0 0 - 2 2 2 0 2 - 2 0 2 0 4 - 2 - 2 - 4 0  $2 - 2 - 2 - 2 - 2 - 0$  4 0 0 . 0 2 2 - 2 4 - 2 2 0 - 2 4 0 - 2 - 2 0 0  $-2$  -2 -2 -2 2 4 0 0 0 0 . -2 2 -2 0 2 -2 0 -2 0 0 -2 -2 0 4 0 0 0 0 -4 -2 2 2 -2 2 -2 . 0 0 2 -4 4 2 0 2 -2 0 0 2 -2 0-4-4-402222220.02002022-4-4-22 0 0 0 0 0 -2 -2 2 2 -2 -2 0 0 . -2 0 0 2 4 -2 2 0 0 -2 -2  $2 - 2 - 2 - 2 - 2$  0 4 0 0 4 0 2 2 - 2  $-2$  2 0 - 2 4 0 - 2 - 2 0 0 0 0 0 0 4 2 -2 -2 2 -2 2 -4 0 0 -2 . -4 -2 0 -2 2 0 0 -2 2 0 0 0 0 -4 -2 2 2 -2 2 -2 4 0 0 2 -4 . 2 0 2 -2 0 0 2 -2  $-2$   $-2$   $-2$   $-2$   $-2$  0 0 4 0 0 0 2 2 2 0 -2 2 . 2 0 0 -2 -2 0 0 0 0 0 0 0 -2 -2 2 2 -2 -2 0 0 4 -2 0 0 2 . -2 2 0 0 -2 -2  $2 - 2 - 2 - 2 - 2$  0 4 0 0 4 0 2 2 - 2 4 - 2 2 0 - 2 0 0 - 2 - 2 0 0 2 -2 -2 -2 2 0 0 0 4 0 0 -2 2 2 0 2 -2 0 2 0 . -2 -2 -4 0  $-2$   $-2$   $-2$   $-2$  2 4 0 0 0 0 4  $-2$  2  $-2$  0 2  $-2$  0  $-2$  0 0  $-2$   $-2$  0

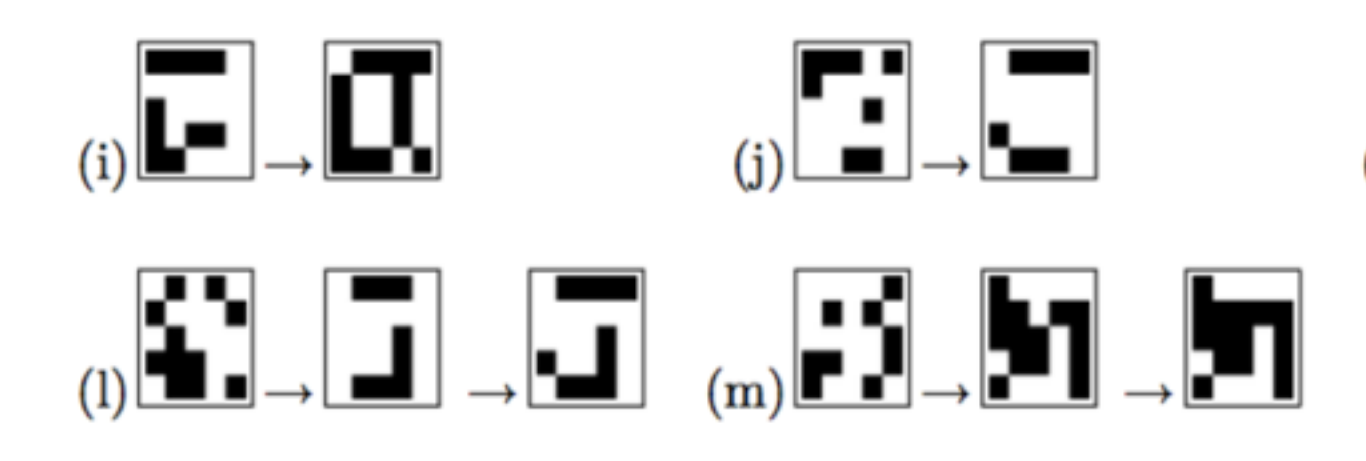

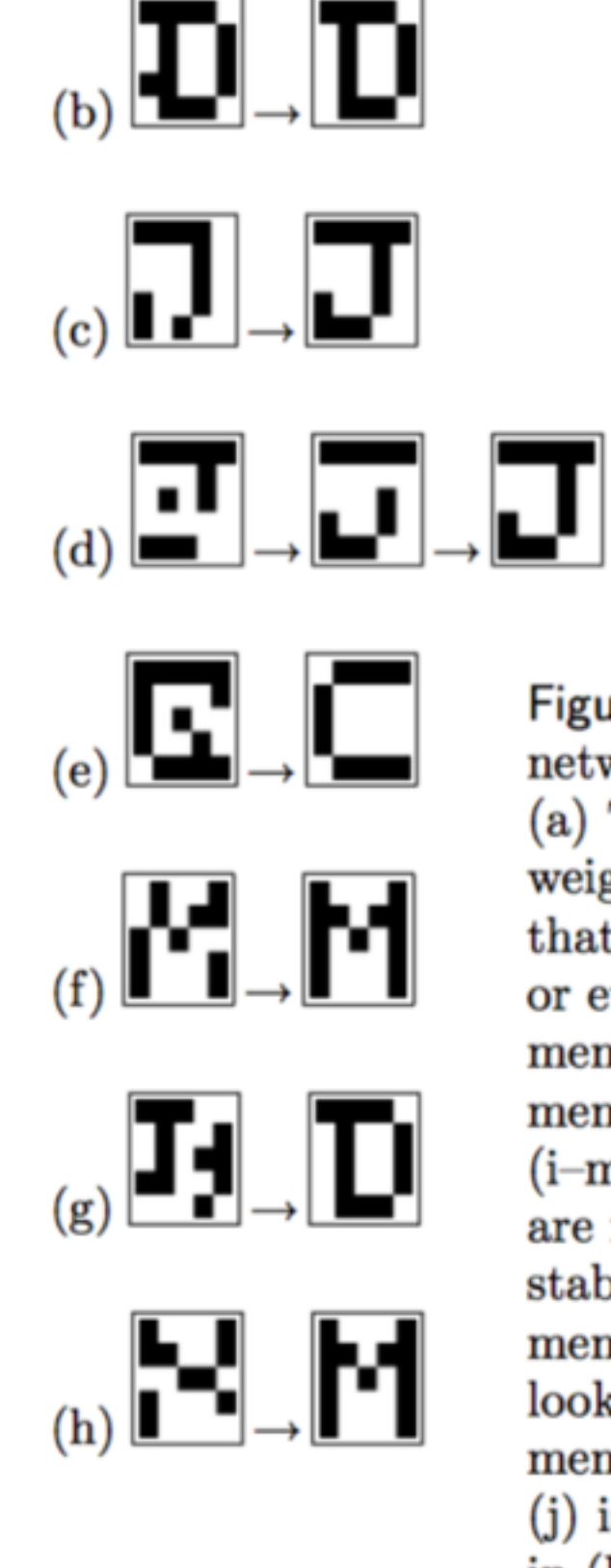

 $\mathbf{u}_{\text{(k)}}$  ,  $\mathbf{u}_{\text{-}}$  ,  $\mathbf{u}_{\text{-}}$  ,  $\mathbf{u}_{\text{-}}$ 

Figure 42.3. Binary Hopfield network storing four memories. (a) The four memories, and the weight matrix. (b-h) Initial states that differ by one, two, three, four, or even five bits from a desired memory are restored to that memory in one or two iterations.  $(i-m)$  Some initial conditions that are far from the memories lead to stable states other than the four memories; in (i), the stable state looks like a mixture of two memories, 'D' and 'J'; stable state (j) is like a mixture of 'J' and 'C'; in  $(k)$ , we find a corrupted version of the 'M' memory (two bits distant); in (l) a corrupted version of 'J' (four bits distant) and in (m), a state which looks spurious until we recognize that it is the inverse of the stable state (l).

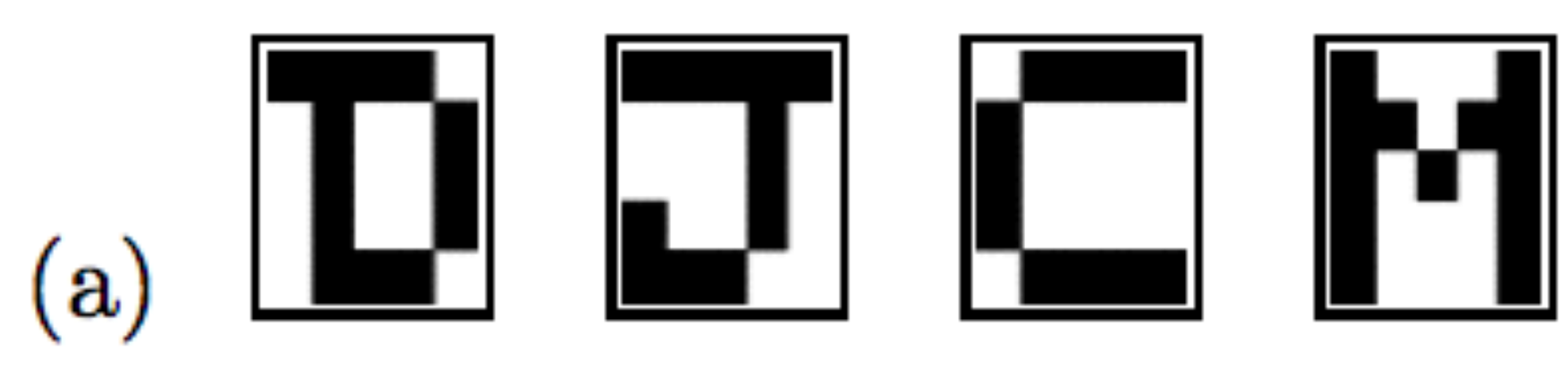

 $-1$  1-1 1 x x -3 3 x x -1 1-1 x -1 1-3 x 1 3-1 1 x -1  $-1$  . 3 5 -1 -1 -3 -1 -3 -1 -3 1 x 1 -3 1 -1 -1 -1 -1 -3 5 3 3 -3  $1\ 3\ 3\ 1-3-1\ x-1-3-1-1\ x-1-1-1\ 1-3\ 1-3-1\ 3\ 5\ 1-1$  $-1$  5 3 .  $-1$   $-1$   $-3$   $-1$   $-3$   $-1$   $-3$  1  $-5$  1  $-3$  1  $-1$   $-1$   $-1$   $-3$  5  $\times$  3  $-3$  $1-1$  1-1.  $1-1-3$  x x 3-5 1-1-1 3 x-3 1-3 3-1 1-3 3  $x-1-3-1$  1.  $-1$  1.  $-1$  1.  $3-1$  1.  $-1$  -1.  $3-3$  1 x 1 x -1.  $-3$  1. 3  $x-3-1-3-1-1$ ...1 1 3 1 1 3 -3 5 -3 3 -1 -1  $x$  1 -3 -1 -1 1  $-3$ -1 x-1-3 1-1 .-1 1-1 3 1 x-1-1 1 5 1 1-1 x-3 1-1  $3-3-1-3$  x -1 1 -1 . -1 1 -3 3 1 1 1 -1 -1 3 -1 5 -3 -1 x 1  $x-1-3-1$   $x$  1 3 1 -1 . -1 3 1 -1 3 -1  $x$  1 -3 5 -1 -1 -3 1 -1  $-1$  1  $-1$  1  $-5$   $-1$  1 3  $-3$  3  $-3$   $-1$  1 1  $-3$  3  $x$   $-1$  3  $-3$  1  $-1$  3  $-3$ 1 x x -5 1 1 3 1 3 1 3 -1 . -1 3 -1 1 1 1 1 3 -5 -3 -3 3  $-1$  1-1 1-1-1-3 x 1-1-3 1-1 . x 1-1 3 3-1 1 1-1-1-3  $x-3-1-3-1-1$  5-1 1 3 1 1 3 x . x 3-1-1 3 1-3-1-1 1  $-1$  1  $-1$  1 3 3  $-3$   $-1$  1  $-1$  1  $-3$   $-1$  1  $\infty$   $-5$   $-1$   $-1$   $-1$  1  $-1$   $-1$  1  $1-1$  1 -1 x -3 3 1 -1 x -1 3 1 -1 3 -5 . 1 1 1 -1 -1 1 1 -1  $-3$ -1-3-1-3 1-1 5-1 1-1 x 1 3-1-1 1 . 1 1-1-1-3 1-1  $x-1$  1 -1 1  $x-1$  1 3 -3 -1 -1 1 3 -1 -1 1 1 . -3 3 -1 1 -3 -1  $1-1-3-1-3$  1 x 1-1 5-1 3 1-1 3-1 1 1-3 . x-1-3 1-1  $3-3-1-3$  3 x 1-1 5-1 1-3 3 1 1 1-1-1 3 x  $-3-1-5$  1  $-1$  5 3 5 - 1 - 1 - 3 x - 3 - 1 - 3 1 - 5 1 - 3 1 - 1 - 1 - 1 - 1 - 3  $\cdot$  3 x - 3  $1\ 3\ 5\ \times\ 1\ -3\ -1\ -3\ -1\ -3\ -1\ -1\ -1\ -1\ -1\ -3\ 1\ -3\ -1\ 3\ \ .\ \ 1\ -1$  $x$  3 1 3 - 3 1 - 1 1  $x$  1 - 1 3 - 3 - 1 - 1 - 1 1 - 3 1 - 5  $x$  1 . - 1 

Brain damage (p. 511 in MacKay) - delete 26 weights, still converges

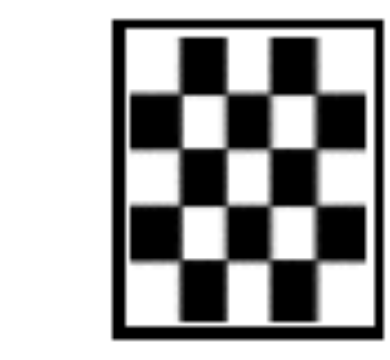

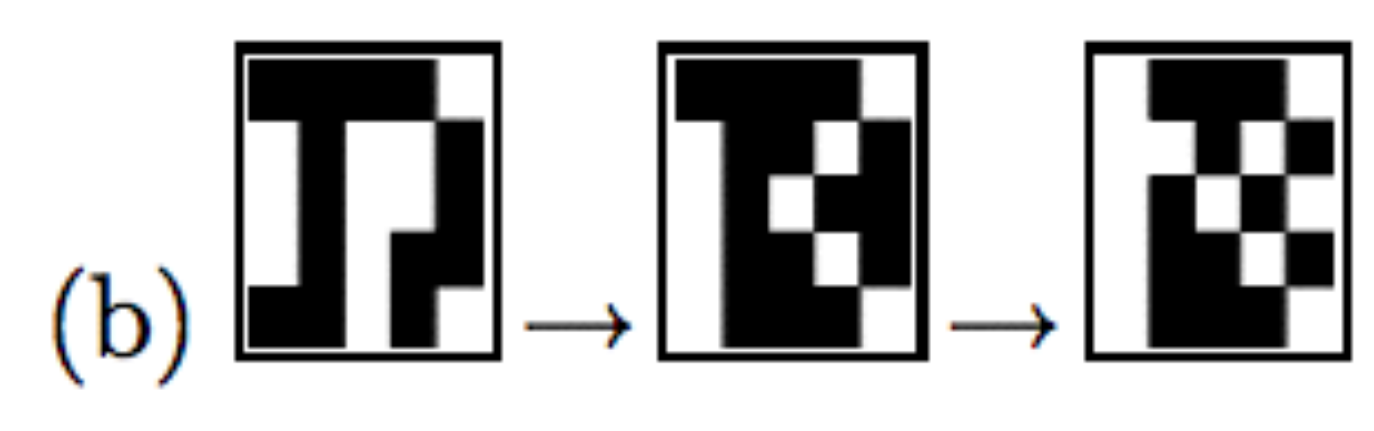

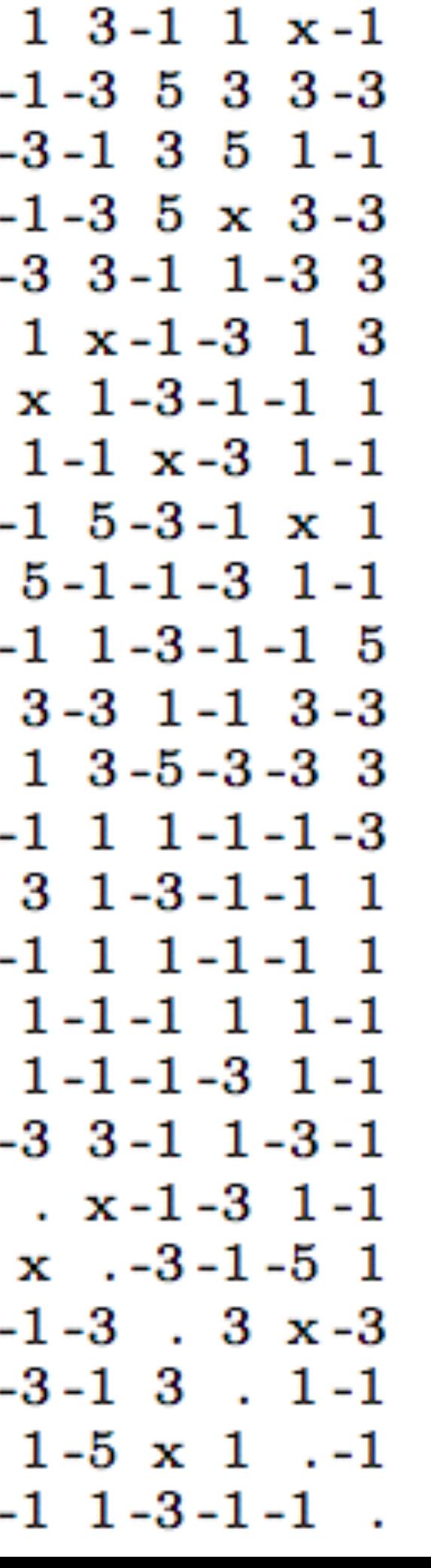

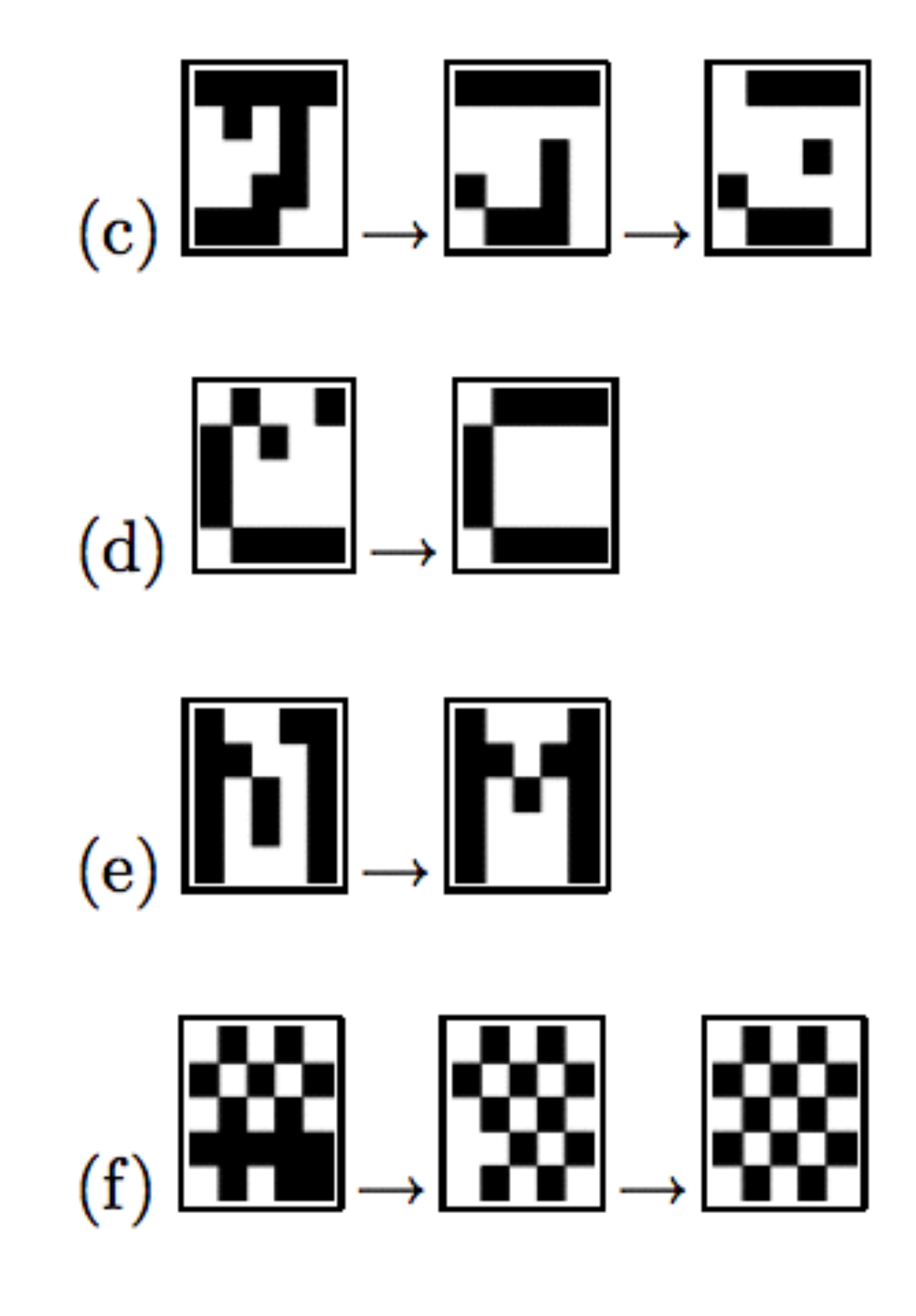

#### Imagine a computer where you destroy 20% of the components and it still works!

### Failures of ANN's

■ Stability of memories is an issue to be considered ■ For failure mode analysis (where hopfield networks fail to correctly restore memories), see MacKay Chapter 42